# <span id="page-0-0"></span>**TensorFlow**

#### Donald Donchi Fofack

Technische Hochschule Mittelhessen (THM)

10. Januar 2022

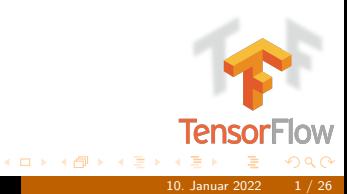

# $Ü<sub>ber</sub>$  mich

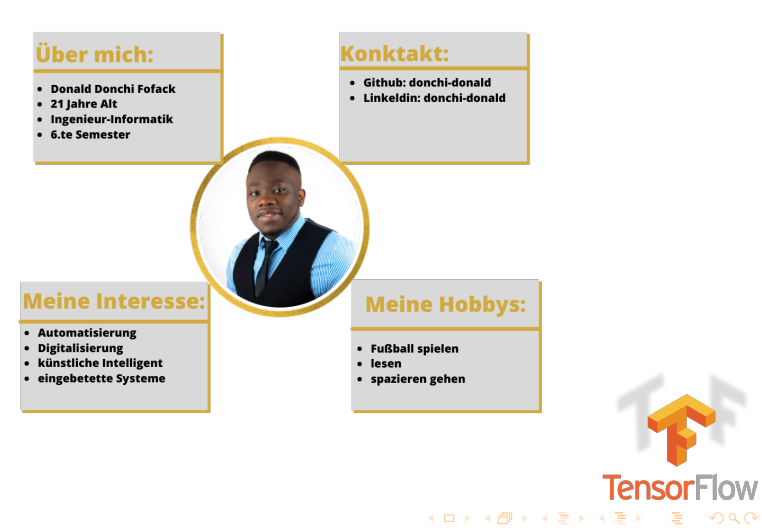

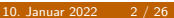

 $299$ 

# **Motivation**

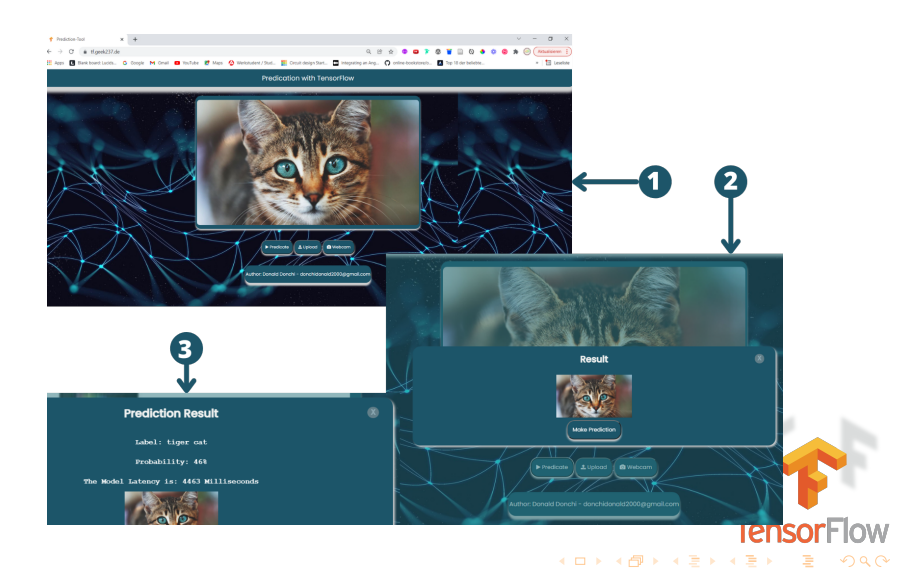

# Gliederung

1 Künstliche Inteligent, machinelles Lernen und Deep Learning

2 [Deep Learning Framework](#page-17-0)

**3** [TensorFlow](#page-18-0)

4 [Zusammenfassung](#page-66-0)

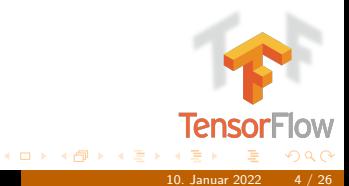

<span id="page-4-0"></span>[Kunstliche Inteligent, machinelles Lernen und Deep Learning](#page-4-0) ¨

# KI, ML und DL

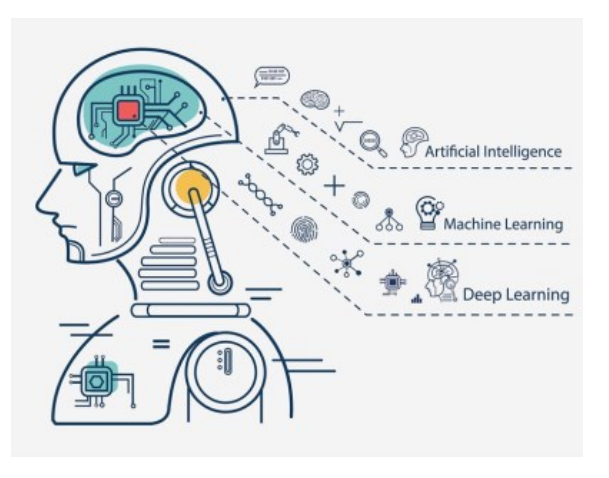

**TensorFlow**  $A(D) \times A(D) \times A(D) \times A(D)$ つへへ [Kunstliche Inteligent, machinelles Lernen und Deep Learning](#page-4-0) ¨

## künstliche Inteligent

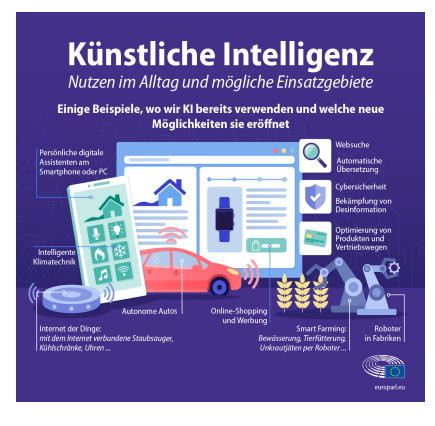

#### Die Maschine imitiert menschliche Fähigkeiten.

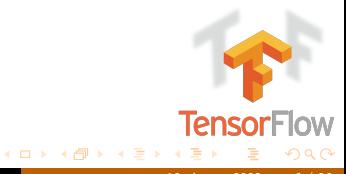

[Kunstliche Inteligent, machinelles Lernen und Deep](#page-4-0) ¨ [Learning](#page-4-0) 10. Januar 2022 6 / 26

# künstliche Inteligent

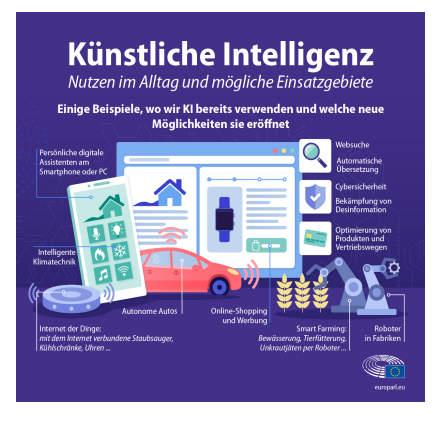

- Die Maschine imitiert menschliche Fähigkeiten.
- $\blacksquare$ Der Computer empfängt Daten, verarbeitet sie und reagiert.

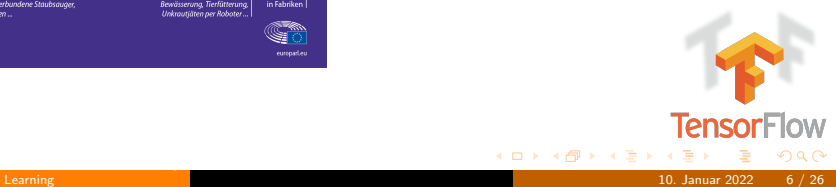

# künstliche Inteligent

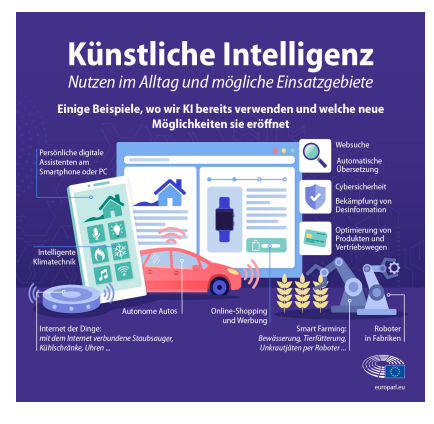

- Die Maschine imitiert menschliche Fähigkeiten.
- $\blacksquare$ Der Computer empfängt Daten, verarbeitet sie und reagiert.
- Wir verwenden heutzutage KI bewusstlos in unserem Alltag.

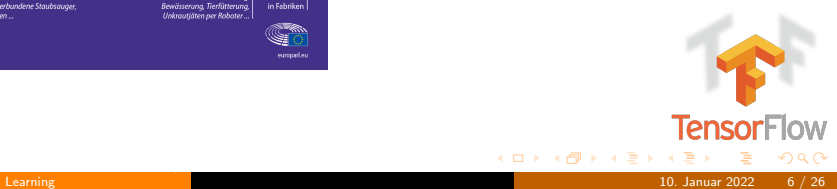

[Kunstliche Inteligent, machinelles Lernen und Deep Learning](#page-4-0) ¨

#### machinelles Lernen

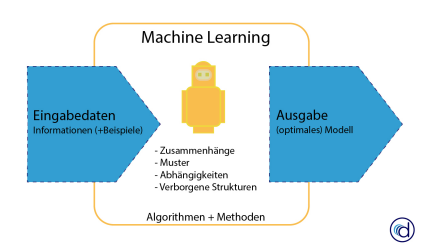

#### Anwendung der KI m.

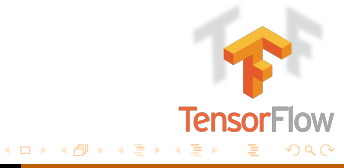

### machinelles Lernen

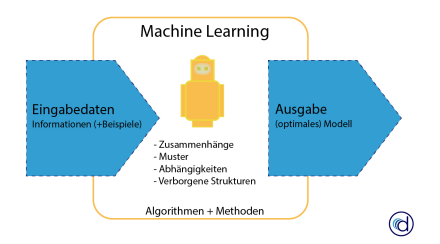

- Anwendung der KI Ē.
- Machine Learning nutzt Daten, um Muster und Zusammenhänge in Daten zu identifizieren.

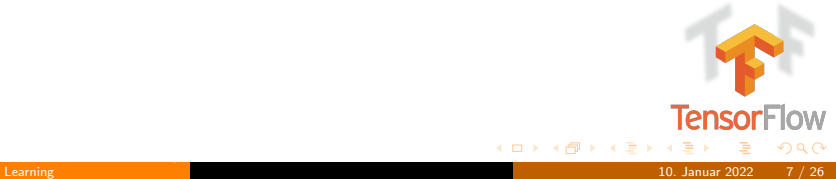

## machinelles Lernen

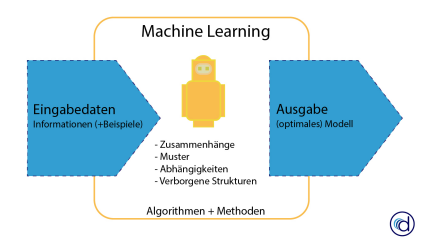

- Ē. Anwendung der KI
- Machine Learning nutzt Daten, um Muster und Zusammenhänge in Daten zu identifizieren.
- Anhand der erlernten Muster lässt sich eine Vorhersage für die Zukunft erstellen.

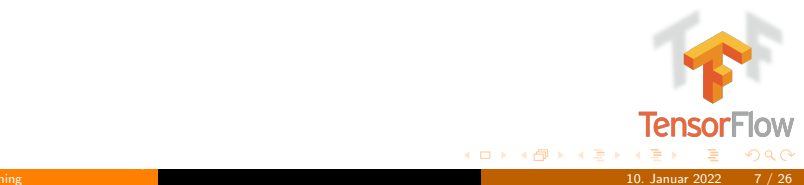

## machinelles Lernen

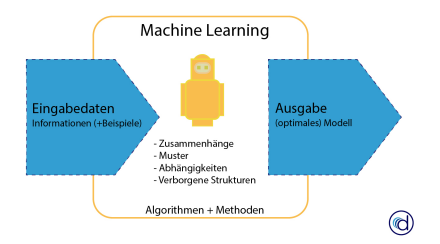

- **Anwendung der KI**
- Machine Learning nutzt Daten, um Muster und Zusammenhänge in Daten zu identifizieren.
- Anhand der erlernten Muster lässt sich eine Vorhersage für die Zukunft erstellen.
- **der Schwerpunkt** liegt auf dem selbstständigen Lernen aus Daten.

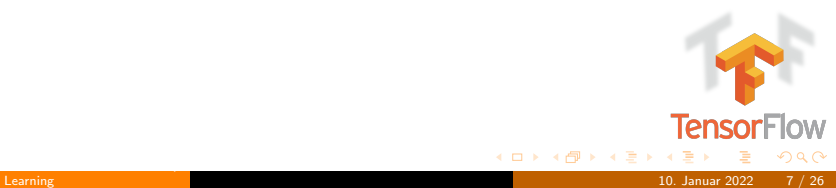

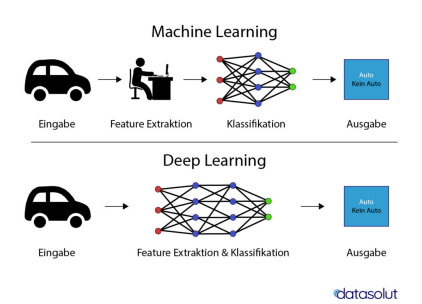

#### Deep Learning (tiefes Lernen) ist ein ÷ Teilgebiet von maschinellem Lernen.

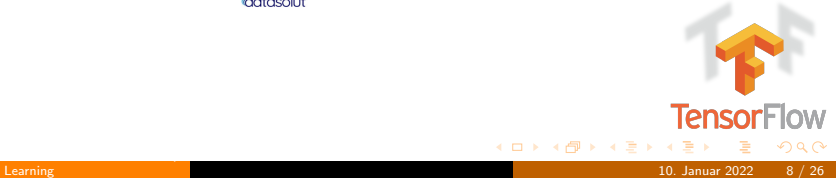

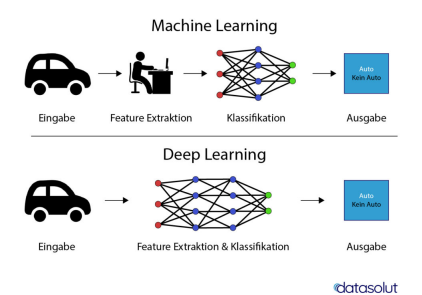

- Deep Learning (tiefes Lernen) ist ein É Teilgebiet von maschinellem Lernen.
- fokussiert sich auf künstliche neuronam. le Netze und große Datenmengen.

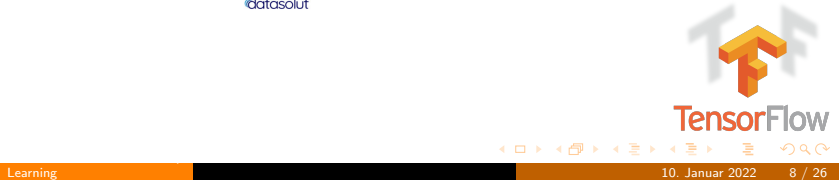

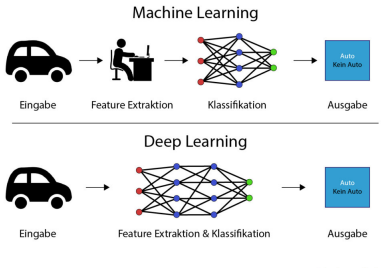

independent

- Deep Learning (tiefes Lernen) ist ein Teilgebiet von maschinellem Lernen.
- fokussiert sich auf künstliche neuronale Netze und große Datenmengen.
- $\blacksquare$ die Datenvorbereitung wird durch den Algorithmus bearbeitet.

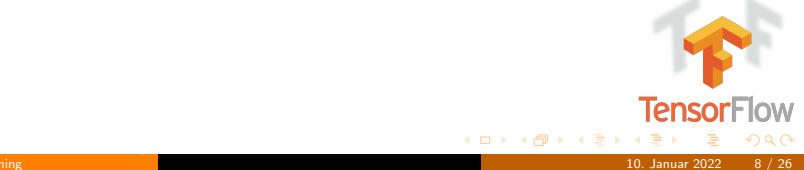

[Kunstliche Inteligent, machinelles Lernen und Deep](#page-4-0) ¨

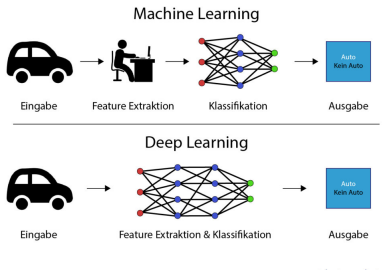

independent

- Deep Learning (tiefes Lernen) ist ein Teilgebiet von maschinellem Lernen.
- fokussiert sich auf künstliche neuronale Netze und große Datenmengen.
- die Datenvorbereitung wird durch den Algorithmus bearbeitet.
- wird dazu genutzt, Bilder zu erkennen, Texte zu verstehen und Entscheidungen genauer zu tätigen.

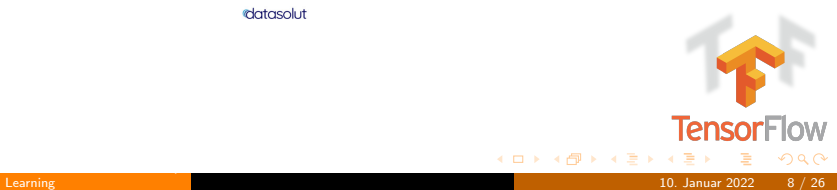

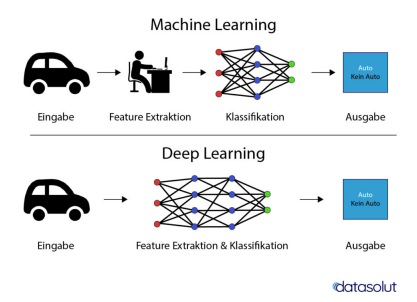

- Deep Learning (tiefes Lernen) ist ein Teilgebiet von maschinellem Lernen.
- fokussiert sich auf künstliche neuronale Netze und große Datenmengen.
- die Datenvorbereitung wird durch den Algorithmus bearbeitet.
- wird dazu genutzt, Bilder zu erkennen, Texte zu verstehen und Entscheidungen genauer zu tätigen.
- Wir stellen uns die Frage: Welche Frameworks gibt es bei der Umsetzung von Deep Learning?

**K ロ ⊁ K 倒 ≯ K 差 ≯ K** 

Tensor

## <span id="page-17-0"></span>Deep Learning Framework

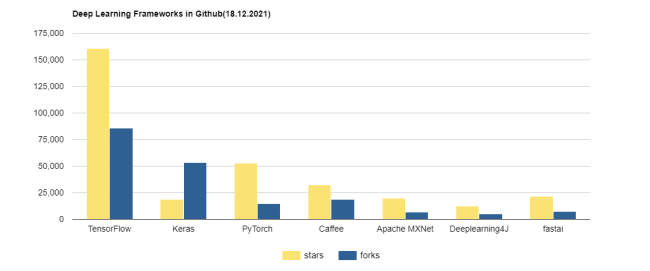

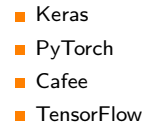

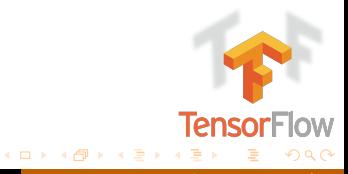

[Deep Learning Framework](#page-17-0) 10. Januar 2022 9 / 26

#### <span id="page-18-0"></span>**TensorFlow**

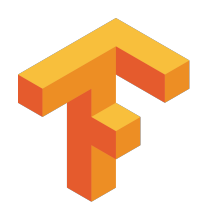

- **Definition**
- **Namenshintergrund**
- **3** Geschichte
- <sup>4</sup> Architektur
- 5 Anwendungsbereiche für TensorFlow
- **6** Funktionen von TensorFlow
- **7** Erste Schritte mit TensorFlow
	- **1** TensorFlow installieren
	- 2 Hallo TensorFlow
	- **3** Erkennung handgeschriebener Ziffern

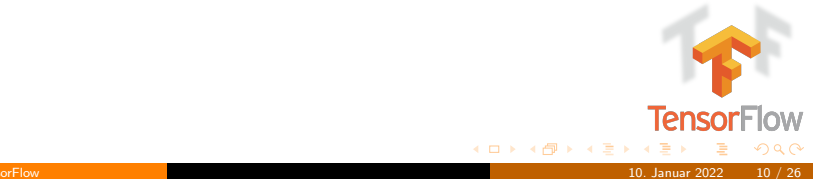

<span id="page-19-0"></span>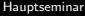

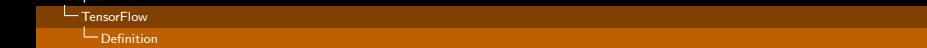

**Open source** deep learning framework

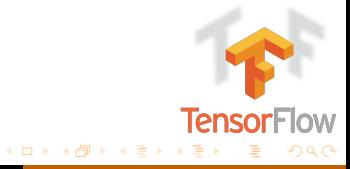

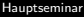

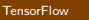

- **Open source** deep learning framework
- **Hilft bei der Erstellung neuronaler Netze**

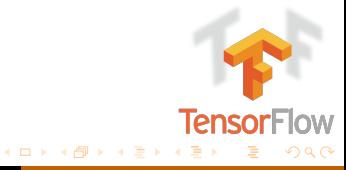

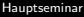

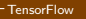

 $\Box$ [Definition](#page-19-0)

- **Open source** deep learning framework
- **Hilft bei der Erstellung neuronaler Netze**
- wird aus Python-Programmen heraus benutzt und ist in Python und  $C++$ implementiert.

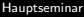

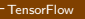

 $\Box$ [Definition](#page-19-0)

- **Open source** deep learning framework
- **Hilft bei der Erstellung neuronaler Netze**
- wird aus Python-Programmen heraus benutzt und ist in Python und  $C++$ implementiert.
- Unterstützt GPU/TPU/CPU

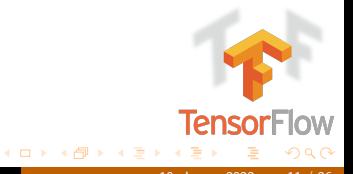

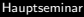

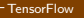

- **Open source** deep learning framework
- **Hilft bei der Erstellung neuronaler Netze**
- wird aus Python-Programmen heraus benutzt und ist in Python und  $C++$ implementiert.
- Unterstützt GPU/TPU/CPU
- Freigegeben von Google im Jahr 2015

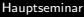

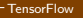

- **Open source** deep learning framework
- **Hilft bei der Erstellung neuronaler Netze**
- wird aus Python-Programmen heraus benutzt und ist in Python und  $C++$ implementiert.
- Unterstützt GPU/TPU/CPU
- Freigegeben von Google im Jahr 2015 ш
- Mehr als 3000 Mitwirkende

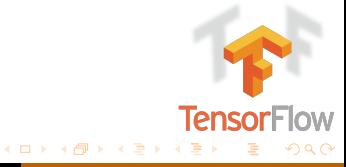

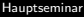

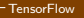

- **Open source** deep learning framework
- **Hilft bei der Erstellung neuronaler Netze**
- wird aus Python-Programmen heraus benutzt und ist in Python und  $C_{++}$ implementiert.
- Unterstützt GPU/TPU/CPU
- Freigegeben von Google im Jahr 2015 ш
- Mehr als 3000 Mitwirkende
- Jetzt lässt sich fragen: Was steckt sich unter dem Namen TensorFlow.

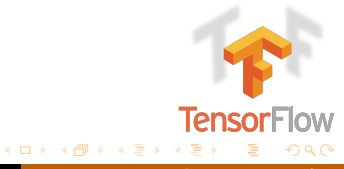

<span id="page-26-0"></span>[Namenshintergrund](#page-26-0)

## Namenshintergrund

Das Wort TensorFlow besteht aus zwei Wörtern, dh Tensor und Flow

**1** Tensor ist ein mehrdimensionales Array

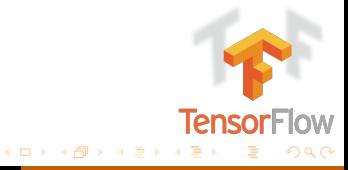

[Namenshintergrund](#page-26-0)

#### Namenshintergrund

Das Wort TensorFlow besteht aus zwei Wörtern, dh Tensor und Flow

- **1** Tensor ist ein mehrdimensionales Array
- <sup>2</sup> Flow wird verwendet, um den Datenfluss im Betrieb zu definieren.

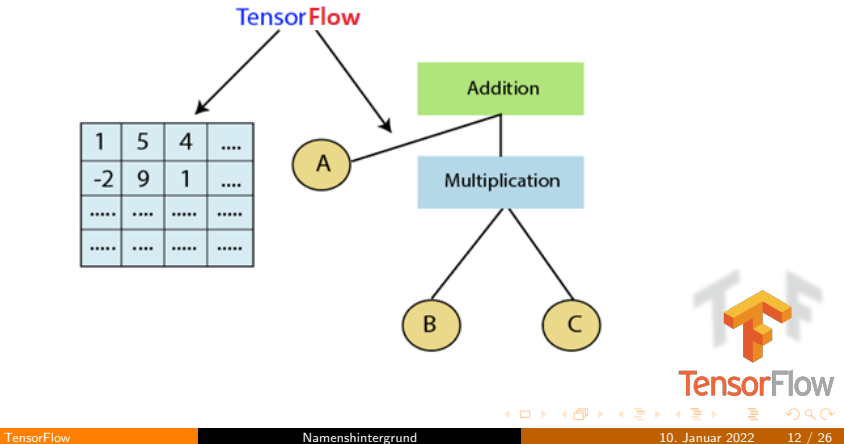

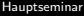

<span id="page-28-0"></span>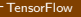

# Geschichte

**Im November 2015:** gibt Google TensorFlow frei

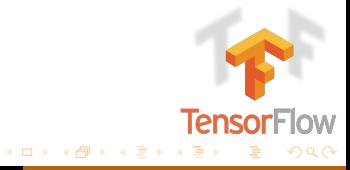

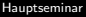

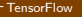

- **Im November 2015:** gibt Google TensorFlow frei
- Im Mai 2016: kündigte Google seine Tensor Processing Unit (TPU) an.

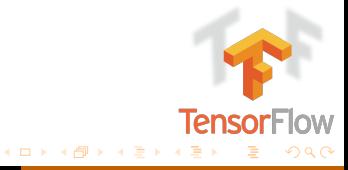

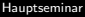

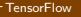

- **Im November 2015:** gibt Google TensorFlow frei
- Im Mai 2016: kündigte Google seine Tensor Processing Unit (TPU) an. п
- im Februar 2017: die Version 1.0.0 wurde von Google Brain veröffentlicht.

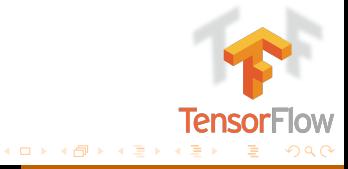

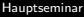

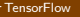

- **Im November 2015:** gibt Google TensorFlow frei
- Im Mai 2016: kündigte Google seine Tensor Processing Unit (TPU) an.
- im Februar 2017: die Version 1.0.0 wurde von Google Brain veröffentlicht.
- **n im April 2017:** Keras wird in TensorFlow integriert.

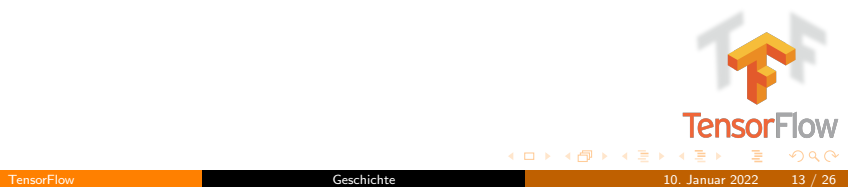

- **Im November 2015:** gibt Google TensorFlow frei
- Im Mai 2016: kündigte Google seine Tensor Processing Unit (TPU) an.
- im Februar 2017: die Version 1.0.0 wurde von Google Brain veröffentlicht. n
- im April 2017: Keras wird in TensorFlow integriert.  $\blacksquare$
- Im Mai 2017: kündigte Google einen Software-Stack speziell für die mobile Entwicklung an, TensorFlow Lite.

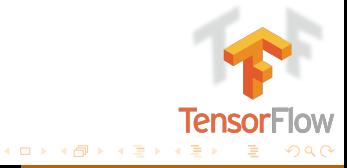

- **Im November 2015:** gibt Google TensorFlow frei
- Im Mai 2016: kündigte Google seine Tensor Processing Unit (TPU) an.
- im Februar 2017: die Version 1.0.0 wurde von Google Brain veröffentlicht.
- im April 2017: Keras wird in TensorFlow integriert. n
- Im Mai 2017: kündigte Google einen Software-Stack speziell für die mobile Entwicklung an, TensorFlow Lite.
- Im März 2018: hat Google die Version 1.0 von TensorFlow.js für maschinelles Lernen in JavaScript angekündigt.

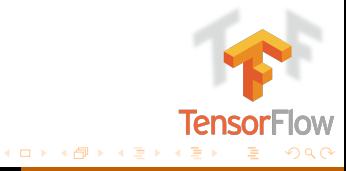

- **Im November 2015:** gibt Google TensorFlow frei
- Im Mai 2016: kündigte Google seine Tensor Processing Unit (TPU) an.
- im Februar 2017: die Version 1.0.0 wurde von Google Brain veröffentlicht.
- **n im April 2017:** Keras wird in TensorFlow integriert.
- Im Mai 2017: kündigte Google einen Software-Stack speziell für die mobile Entwicklung an, TensorFlow Lite.
- Im März 2018: hat Google die Version 1.0 von TensorFlow.is für maschinelles Lernen in JavaScript angekündigt.
- Im Januar 2019: hat Google TensorFlow 2.0 angekündigt. Es wurde im September 2019 offiziell verfügbar.

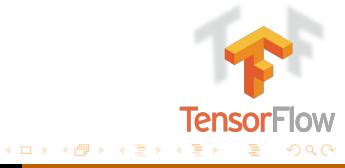

## Geschichte

- **Im November 2015:** gibt Google TensorFlow frei
- Im Mai 2016: kündigte Google seine Tensor Processing Unit (TPU) an.
- im Februar 2017: die Version 1.0.0 wurde von Google Brain veröffentlicht.
- **n im April 2017:** Keras wird in TensorFlow integriert.
- Im Mai 2017: kündigte Google einen Software-Stack speziell für die mobile Entwicklung an, TensorFlow Lite.
- Im März 2018: hat Google die Version 1.0 von TensorFlow.is für maschinelles Lernen in JavaScript angekündigt .
- Im Januar 2019: hat Google TensorFlow 2.0 angekündigt. Es wurde im September 2019 offiziell verfügbar.
- Im Mai 2019: kündigte Google TensorFlow Graphics für Deep Learning in der Computergrafik an.

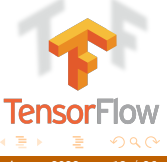

 $4$  O  $\rightarrow$   $4$   $\overline{m}$   $\rightarrow$   $4$   $\equiv$   $\rightarrow$
[Geschichte](#page-28-0)

# Geschichte

- **Im November 2015:** gibt Google TensorFlow frei
- Im Mai 2016: kündigte Google seine Tensor Processing Unit (TPU) an.
- im Februar 2017: die Version 1.0.0 wurde von Google Brain veröffentlicht.
- **n** im April 2017: Keras wird in TensorFlow integriert.
- Im Mai 2017: kündigte Google einen Software-Stack speziell für die mobile Entwicklung an, TensorFlow Lite.
- Im März 2018: hat Google die Version 1.0 von TensorFlow.is für maschinelles Lernen in JavaScript angekündigt .
- Im Januar 2019: hat Google TensorFlow 2.0 angekündigt. Es wurde im September 2019 offiziell verfügbar.
- Im Mai 2019: kündigte Google TensorFlow Graphics für Deep Learning in der Computergrafik an.
- Im Februar 2021: veröffentlicht Google 3D-Erweiterung für Tensorflow

Tensor

 $\leftarrow$   $\exists$   $\rightarrow$   $\rightarrow$   $\exists$   $\rightarrow$   $\rightarrow$   $\exists$   $\rightarrow$ 

[Geschichte](#page-28-0)

# Geschichte

- **Im November 2015:** gibt Google TensorFlow frei
- Im Mai 2016: kündigte Google seine Tensor Processing Unit (TPU) an.
- im Februar 2017: die Version 1.0.0 wurde von Google Brain veröffentlicht.
- **n** im April 2017: Keras wird in TensorFlow integriert.
- Im Mai 2017: kündigte Google einen Software-Stack speziell für die mobile Entwicklung an, TensorFlow Lite.
- Im März 2018: hat Google die Version 1.0 von TensorFlow.js für maschinelles Lernen in JavaScript angekündigt .
- Im Januar 2019: hat Google TensorFlow 2.0 angekündigt. Es wurde im September 2019 offiziell verfügbar.
- Im Mai 2019: kündigte Google TensorFlow Graphics für Deep Learning in der Computergrafik an.
- Im Februar 2021: veröffentlicht Google 3D-Erweiterung für Tensorflow
- **Heute:** haben wir die TensorFlow Version 2.7.0

**Tensor** 

 $\leftarrow$   $\rightarrow$   $\rightarrow$   $\rightarrow$   $\rightarrow$   $\rightarrow$   $\rightarrow$   $\rightarrow$ 

<span id="page-38-0"></span>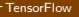

[Architektur](#page-38-0)

# Architektur

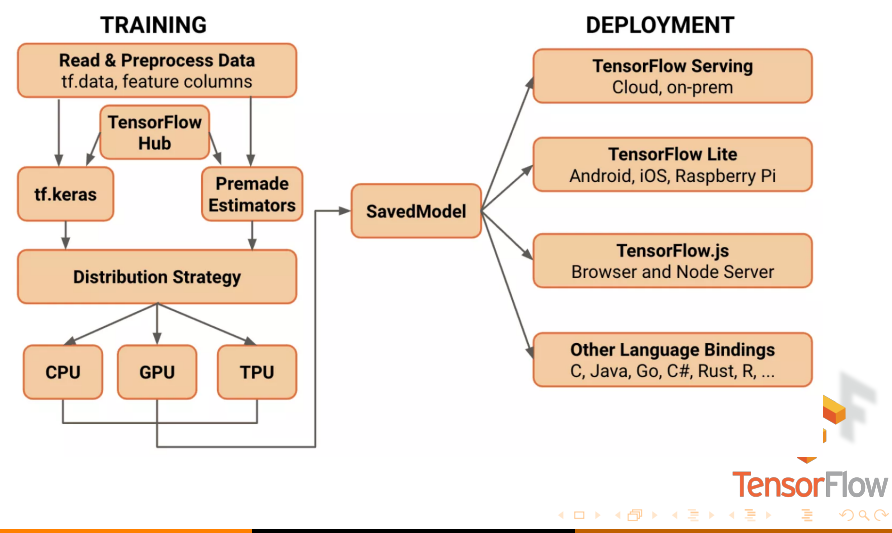

<span id="page-39-0"></span>[Anwendungsbereiche fur TensorFlow](#page-39-0) ¨

### Anwendungsbereiche für TensorFlow

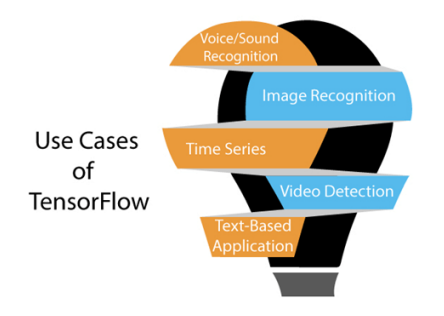

**Sprach-/Tonerkennung** 

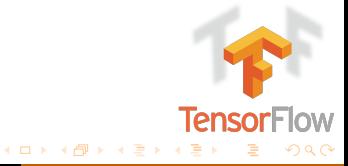

[Anwendungsbereiche fur TensorFlow](#page-39-0) ¨

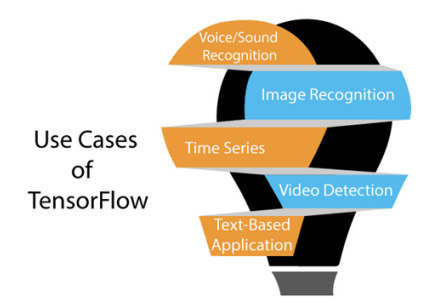

- $\blacksquare$ Sprach-/Tonerkennung
- Bilderkennung п

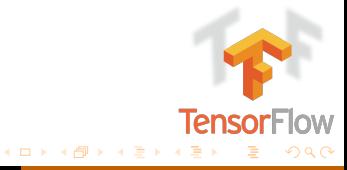

[Anwendungsbereiche fur TensorFlow](#page-39-0) ¨

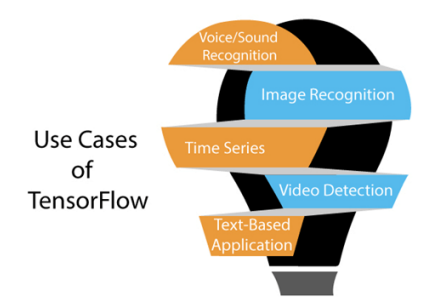

- $\blacksquare$ Sprach-/Tonerkennung
- Bilderkennung п
- Zeitreihen  $\blacksquare$

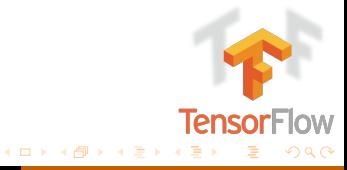

[Anwendungsbereiche fur TensorFlow](#page-39-0) ¨

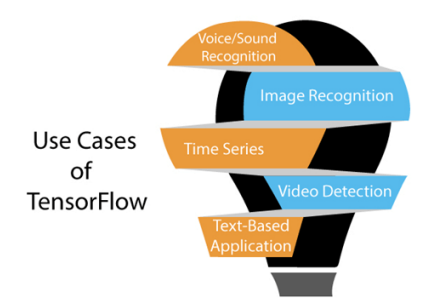

- $\blacksquare$ Sprach-/Tonerkennung
- Bilderkennung п
- Zeitreihen  $\blacksquare$
- Videoerkennung п

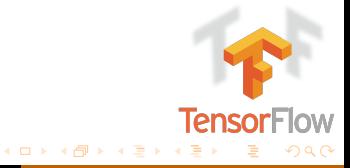

[Anwendungsbereiche fur TensorFlow](#page-39-0) ¨

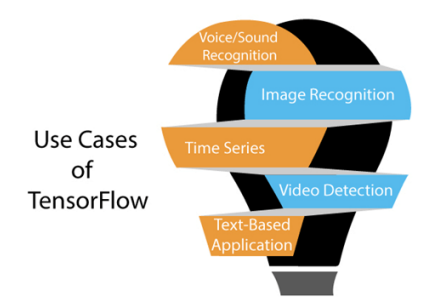

- Sprach-/Tonerkennung  $\blacksquare$
- Bilderkennung п
- Zeitreihen  $\blacksquare$
- Videoerkennung п
- Textbasierte Anwendungen п

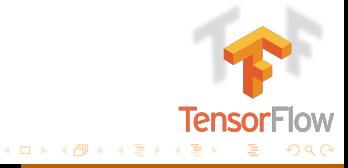

Anwendungsbereiche für TensorFlow

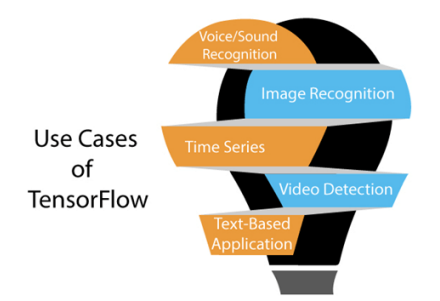

- Sprach-/Tonerkennung
- Bilderkennung
- Zeitreihen
- Videoerkennung п
- Textbasierte Anwendungen
- Einige Unternehmen , die derzeit TensorFlow verwenden, sind:Google, AirBnb, eBay, Intel, DropBox, Deep Mind, Airbus, CEVA, Snapchat, SAP, Uber, Twitter, Coca-Cola und IBM.

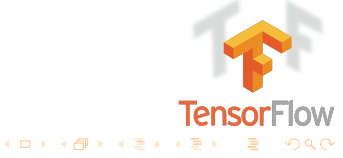

### <span id="page-45-0"></span>[Hauptseminar](#page-0-0)

### **[TensorFlow](#page-18-0)**

[Funktionen von TensorFlow](#page-45-0)

### Funktionen von TensorFlow

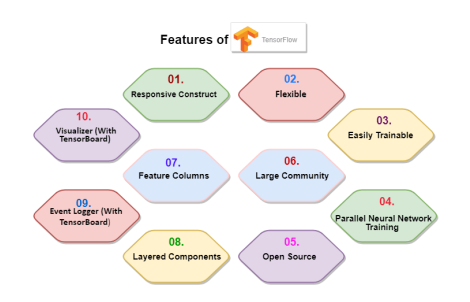

### **1** Responsive Konstrukt

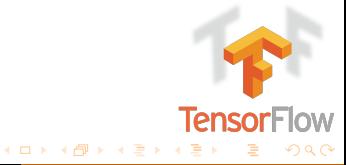

### [Hauptseminar](#page-0-0)

### **[TensorFlow](#page-18-0)**

[Funktionen von TensorFlow](#page-45-0)

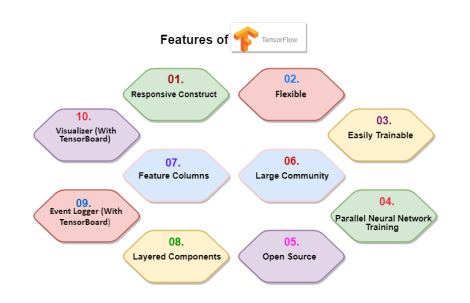

- **1** Responsive Konstrukt
- **2** Flexibel

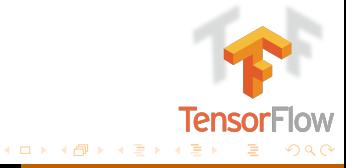

[Funktionen von TensorFlow](#page-45-0)

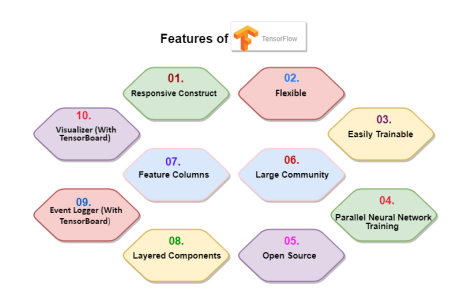

- **1** Responsive Konstrukt
- **2** Flexibel
- **B** Leicht trainierbar

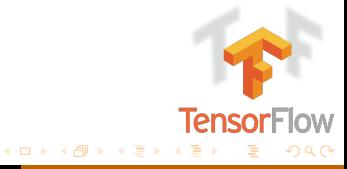

[Funktionen von TensorFlow](#page-45-0)

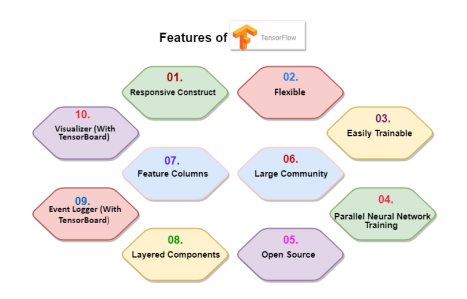

- **1** Responsive Konstrukt
- **2** Flexibel
- **B** Leicht trainierbar
- 4 Paralleles neuronales Netztraining

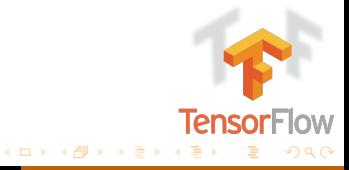

[Funktionen von TensorFlow](#page-45-0)

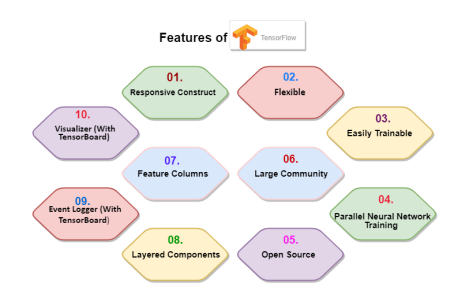

- **1** Responsive Konstrukt
- **2** Flexibel
- **B** Leicht trainierbar
- 4 Paralleles neuronales Netztraining
- **5** Open Source

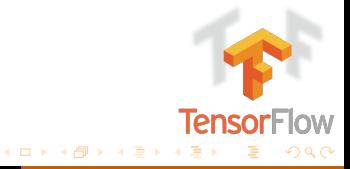

[Funktionen von TensorFlow](#page-45-0)

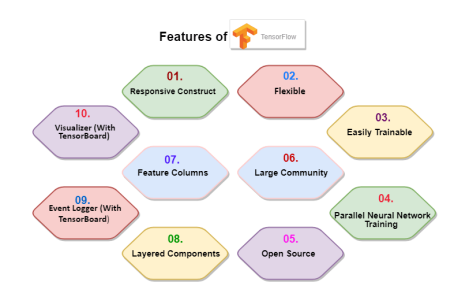

- **1** Responsive Konstrukt
- **2** Flexibel
- **B** Leicht trainierbar
- 4 Paralleles neuronales Netztraining
- **5** Open Source
- <sup>6</sup> Große Gemeinschaft

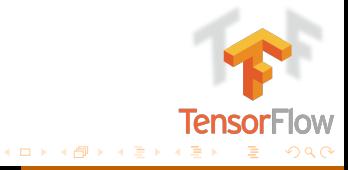

[Funktionen von TensorFlow](#page-45-0)

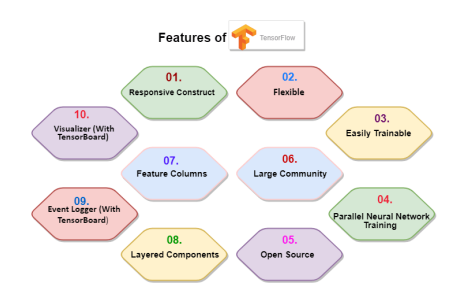

- **1** Responsive Konstrukt
- **2** Flexibel
- **3** Leicht trainierbar
- 4 Paralleles neuronales Netztraining
- **5** Open Source
- <sup>6</sup> Große Gemeinschaft
- **7** Funktionsspalten

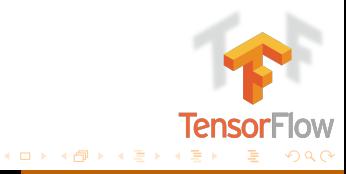

[Funktionen von TensorFlow](#page-45-0)

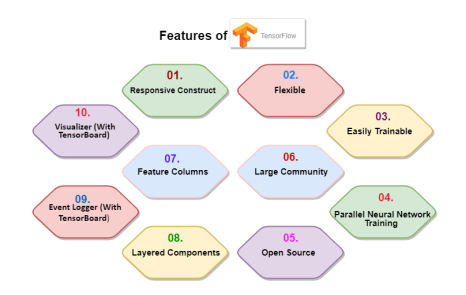

- Responsive Konstrukt
- **2** Flexibel
- **3** Leicht trainierbar
- Paralleles neuronales Netztraining
- **5** Open Source
- **6** Große Gemeinschaft
- **7** Funktionsspalten
- 8 Mehrschichtige Komponenten

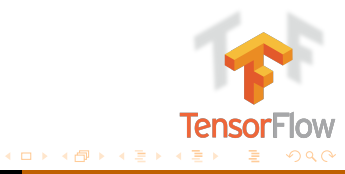

[Funktionen von TensorFlow](#page-45-0)

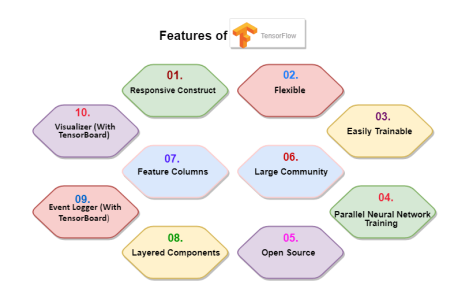

- Responsive Konstrukt
- **2** Flexibel
- Leicht trainierbar
- Paralleles neuronales Netztraining
- **5** Open Source
- <sup>6</sup> Große Gemeinschaft
- **7** Funktionsspalten
- 8 Mehrschichtige Komponenten
- <sup>9</sup> Ereignisprotokollierer (mit TensorBoard)

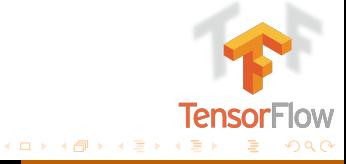

[Funktionen von TensorFlow](#page-45-0)

### Funktionen von TensorFlow

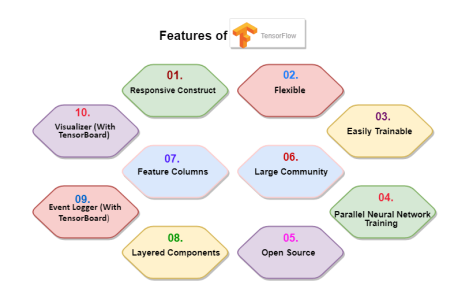

- Responsive Konstrukt
- **2** Flexibel
- Leicht trainierbar
- Paralleles neuronales Netztraining
- **5** Open Source
- <sup>6</sup> Große Gemeinschaft
- **Funktionsspalten**
- Mehrschichtige Komponenten
- Ereignisprotokollierer (mit TensorBoard)
- **10** Visualizer (mit TensorBoard)

**K ロ ⊁ K 倒 ≯ K 差 ≯ K** 

**TensorFIC** 

<span id="page-55-0"></span>[Erste Schritte mit TensorFlow](#page-55-0)

### TensorFlow installieren

**1** Python und Pip mit einer Version von 3.7–3.9 installieren. (<https://www.python.org/downloads/>).

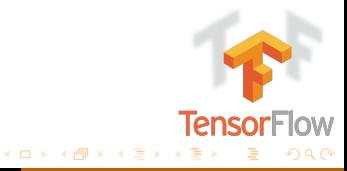

[Erste Schritte mit TensorFlow](#page-55-0)

### TensorFlow installieren

- **1** Python und Pip mit einer Version von 3.7–3.9 installieren. (<https://www.python.org/downloads/>).
- **2** TensorFlow mit pip installieren

pip install tensorflow

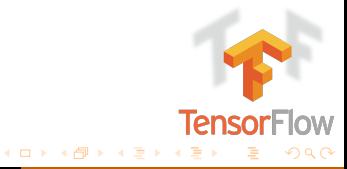

[Erste Schritte mit TensorFlow](#page-55-0)

### TensorFlow installieren

**1** Python und Pip mit einer Version von 3.7–3.9 installieren. (<https://www.python.org/downloads/>).

**2** TensorFlow mit pip installieren

pip install tensorflow

**B** Falls nötig Tensorflow-gpu installieren.

pip install tensorflow-gpu

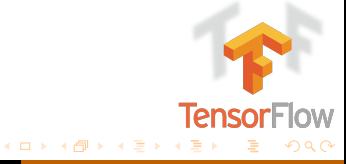

[Erste Schritte mit TensorFlow](#page-55-0)

## TensorFlow installieren

**1** Python und Pip mit einer Version von 3.7–3.9 installieren. (<https://www.python.org/downloads/>).

**2** TensorFlow mit pip installieren

pip install tensorflow

Falls nötig Tensorflow-gpu installieren.

pip install tensorflow-gpu

4 Falls nötig CUDA installieren. (<https://developer.nvidia.com/cuda-downloads>).

**K ロ ⊁ K 倒 ≯ K ミ ⊁ K 毛** 

**TensorF** 

[Erste Schritte mit TensorFlow](#page-55-0)

### Hallo TensorFlow

```
1 import tensorflow as tf
2
3 hello_world = tf.constant("hello tensorflow")
4 print(hello_world) #Ausgabe: tf.Tensor(b'hello tensorflow', shape=(), dtype=string)
5 print(hello_world.numpy()) #Ausgabe: b'hello tensorflow'
```
Listing 1: Hallo TensorFlow

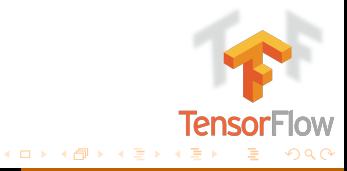

[Erste Schritte mit TensorFlow](#page-55-0)

# TensorFlow Operationen

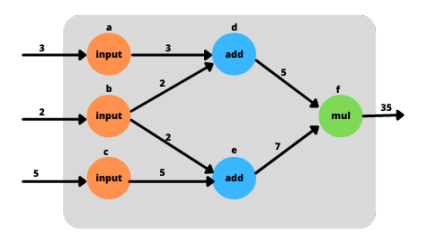

Abbildung: TensorFlow Graph

import tensorflow as tf #input  $a = tf constant(3)$  $b = tf constant(2)$  $c = tf.constant(5)$  $\#$ add  $d = tf.add(a, b)$  $e = tf.add(b, c)$  $#mu.$  $f = tf.multiply(d, e)$ 

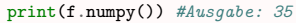

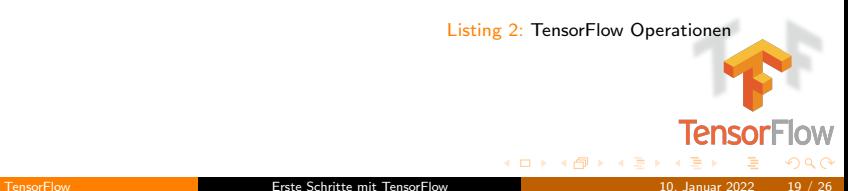

[Erste Schritte mit TensorFlow](#page-55-0)

### Erkennung handgeschriebener Ziffern I

### Wie Sieht das Modell aus?

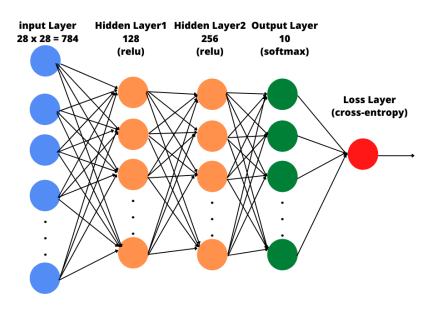

Abbildung: MNIST Architektur

Die Implementierung-schritten

 $0000000000000000$  $\mathbf{z}$ 2 کے  $\overline{\mathbf{z}}$ -2  $\mathbf{3}$ 3  $3<sub>3</sub>$  $\overline{\mathbf{a}}$ 3  $\mathbf{B}$ 3 3 3 7  $\mathcal{L}_{\mathcal{L}}$  $\overline{\mathcal{L}}$ 5 55 5 ς  $\leq$ б  $5555$  $\leq$ 5 -5 5 6 ь  $\mathcal{Z}$ -8 Я 8  $\mathcal{R}$ 8  $\mathcal{G}$ 9 9  $\overline{q}$ q q a 999

Abbildung: Sample images from MNIST test dataset

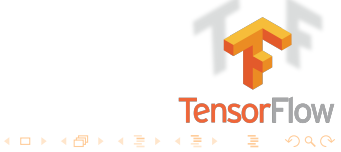

[Erste Schritte mit TensorFlow](#page-55-0)

### Erkennung handgeschriebener Ziffern II

■ Bibliothek importieren und device auswählen

```
import tensorflow as tf
import tensorflow.keras as keras
physical_devices = tf.config.list_physical_devices('GPU')
tf.config.experimental.set_memory_growth(physical_devices[0], True)
...
```
2 parameter definieren

```
...
mnist = keras.datasets.mnist
layers = keras.layers
...
```
**K ロ ⊁ K 倒 ≯ K ミ ⊁ K 毛** 

**TensorFlow** 

[Erste Schritte mit TensorFlow](#page-55-0)

## Erkennung handgeschriebener Ziffern III

### daten vorbereiten

```
...
(x_train, y_train), (x_test, y_test) = mnist.load_data()
x train = x train / 255.
x test = x test / 255.
...
```
4 model erzeugen

```
...
model = keras.models.Sequential()
model.add(layers.Flatten(input_shape=(28,28)))
model.add(layers.Dense(128, activation=tf.nn.relu))
model.add(layers.Dense(256, activation=tf.nn.relu))
model.add(layers.Dense(10, activation=tf.nn.softmax))
...
```
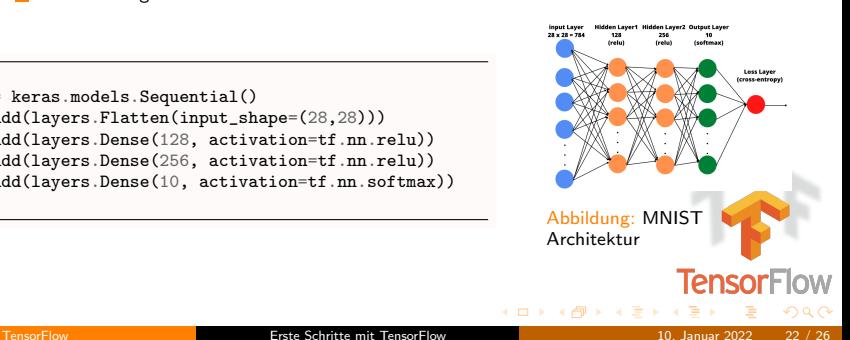

[Erste Schritte mit TensorFlow](#page-55-0)

# Erkennung handgeschriebener Ziffern IV

5 model kompilieren und optimieren

```
...
model.compile(
    optimizer='adam',
    loss='sparse_categorical_crossentropy',
    metrics=['accuracy'])
...
```
6 model trainieren, evaluieren und speichern

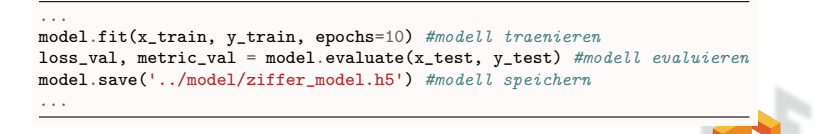

**K ロ X イ団 X K ミ X K ミ** 

**TensorFIC** 

[Erste Schritte mit TensorFlow](#page-55-0)

# Erkennung handgeschriebener Ziffern V

7 model laden und Ziffernvorhersage

```
...
model = keras.models.load model('../model/ziffer model.h5') #Modell laden
prediction = model(x test[:1])
print("Die Zahl ist wahrscheinlich eine {}".format(np.argmax(prediction)))
```
8 Der code ist in meiner Github-seite zu finden: <https://github.com/donchi-donald/Erkennung-handgeschriebener-Ziffern.git>

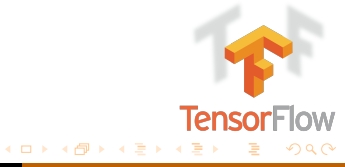

<span id="page-66-0"></span>Fassen wir das Ganze noch einmal zusammen.

**The TensorFlow ist ein von Google freigegebenes Framework basierend auf datenstro**morientierter Programmierung, das speziell für die Implementierung von Machine-/Deep-Learning-Anwendungen entwickelt wurde.

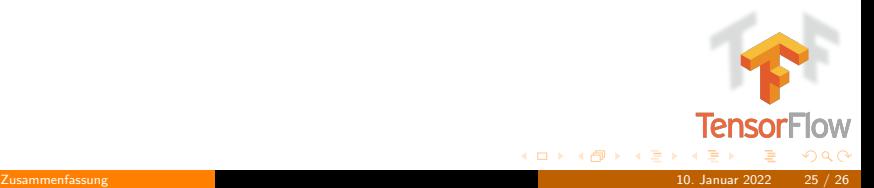

Fassen wir das Ganze noch einmal zusammen.

- **The TensorFlow ist ein von Google freigegebenes Framework basierend auf datenstro**morientierter Programmierung, das speziell für die Implementierung von Machine-/Deep-Learning-Anwendungen entwickelt wurde.
- Es ist empfehlenswert TensorFlow zu nutzen, wenn es eine große Menge an Daten besteht, das Problem komplex ist oder die Daten unstrukturiert sind.

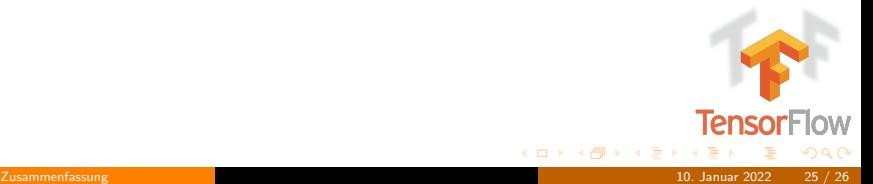

Fassen wir das Ganze noch einmal zusammen.

- **The TensorFlow ist ein von Google freigegebenes Framework basierend auf datenstro**morientierter Programmierung, das speziell für die Implementierung von Machine-/Deep-Learning-Anwendungen entwickelt wurde.
- Es ist empfehlenswert TensorFlow zu nutzen, wenn es eine große Menge an Daten besteht, das Problem komplex ist oder die Daten unstrukturiert sind.
- TensorFlow kann im Umfeld der Spracherkennung, Bilderkennung, Videoerkennung oder textbasierten Anwendungen eingesetzt werden.

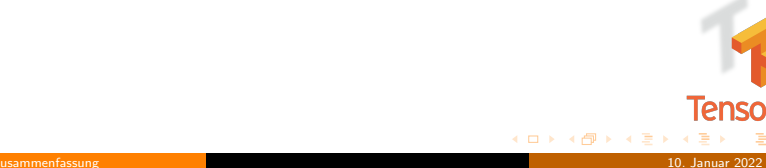

Fassen wir das Ganze noch einmal zusammen.

- **T** TensorFlow ist ein von Google freigegebenes Framework basierend auf datenstromorientierter Programmierung, das speziell für die Implementierung von Machine-/Deep-Learning-Anwendungen entwickelt wurde.
- Es ist empfehlenswert TensorFlow zu nutzen, wenn es eine große Menge an Daten besteht, das Problem komplex ist oder die Daten unstrukturiert sind.
- TensorFlow kann im Umfeld der Spracherkennung, Bilderkennung, Videoerkennung oder textbasierten Anwendungen eingesetzt werden.
- TensorFlow ist auf vielen unterschiedlichen Plattformen wie Smartphones, Embedded Devices, Einzelrechnern, Server und großen verteilten Systeme lauffähig und erfordert keine Übersetzung des Codes in andere Programmiersprachen.

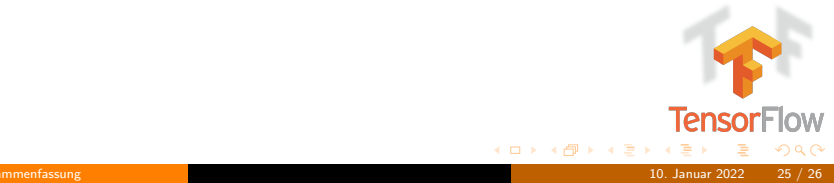

Fassen wir das Ganze noch einmal zusammen.

- **T** TensorFlow ist ein von Google freigegebenes Framework basierend auf datenstromorientierter Programmierung, das speziell für die Implementierung von Machine-/Deep-Learning-Anwendungen entwickelt wurde.
- Es ist empfehlenswert TensorFlow zu nutzen, wenn es eine große Menge an Daten besteht, das Problem komplex ist oder die Daten unstrukturiert sind.
- TensorFlow kann im Umfeld der Spracherkennung, Bilderkennung, Videoerkennung oder textbasierten Anwendungen eingesetzt werden.
- TensorFlow ist auf vielen unterschiedlichen Plattformen wie Smartphones, Embedded Devices, Einzelrechnern, Server und großen verteilten Systeme lauffähig und erfordert keine Übersetzung des Codes in andere Programmiersprachen.
- Mit Googles Tensorflow 3D soll Künstliche Intelligenz die Umwelt besser verstehen lernen.

 $4$  O  $\rightarrow$   $4$   $\overline{m}$   $\rightarrow$   $4$   $\overline{m}$   $\rightarrow$   $4$ 

### Danke für Ihre Aufmerksamkeit

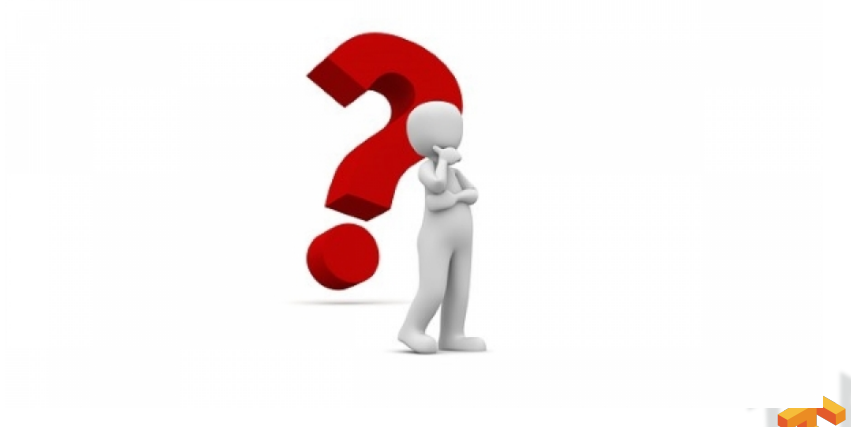

Abbildung: Fragen

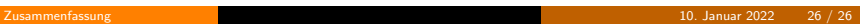

 $4\;\square\;\triangleright\;\; 4\;\overline{\oplus}\;\triangleright\;\; 4\;\overline{\oplus}\;\triangleright\;\; 4\;\overline{\oplus}\;\triangleright\;$ 

**TensorFlow** 

 $299$